## **Projeh**Center

www.ProjehCenter.ir

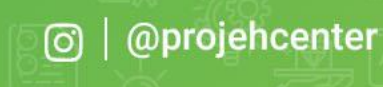

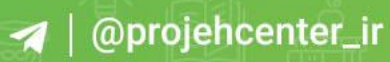

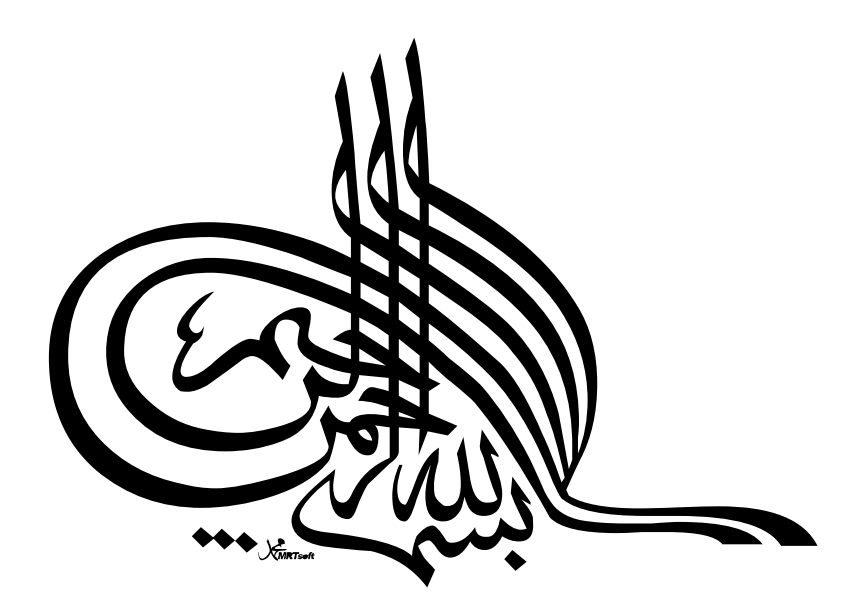

 $\delta$  .

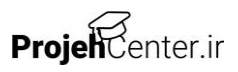

## فهرست مطالب

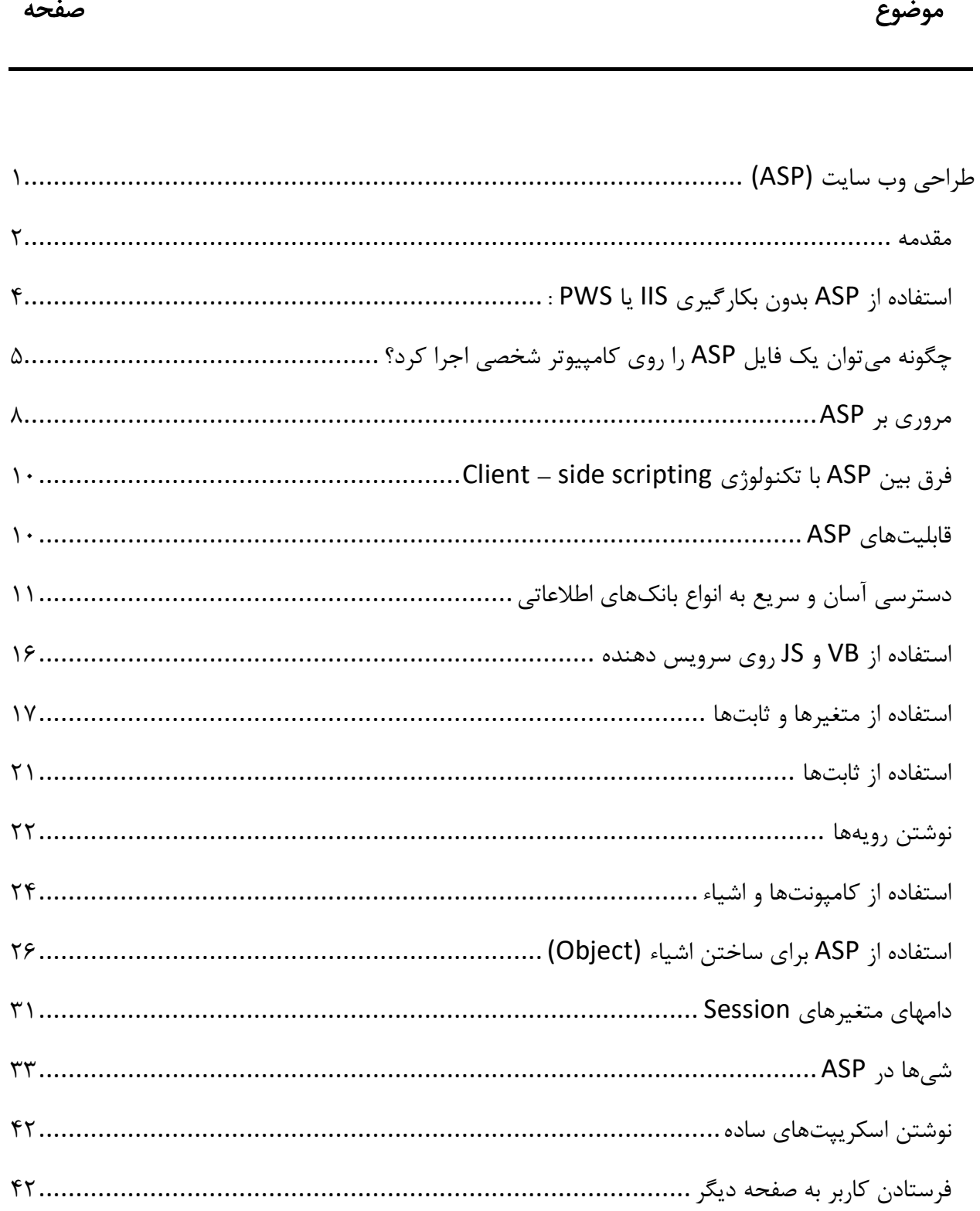

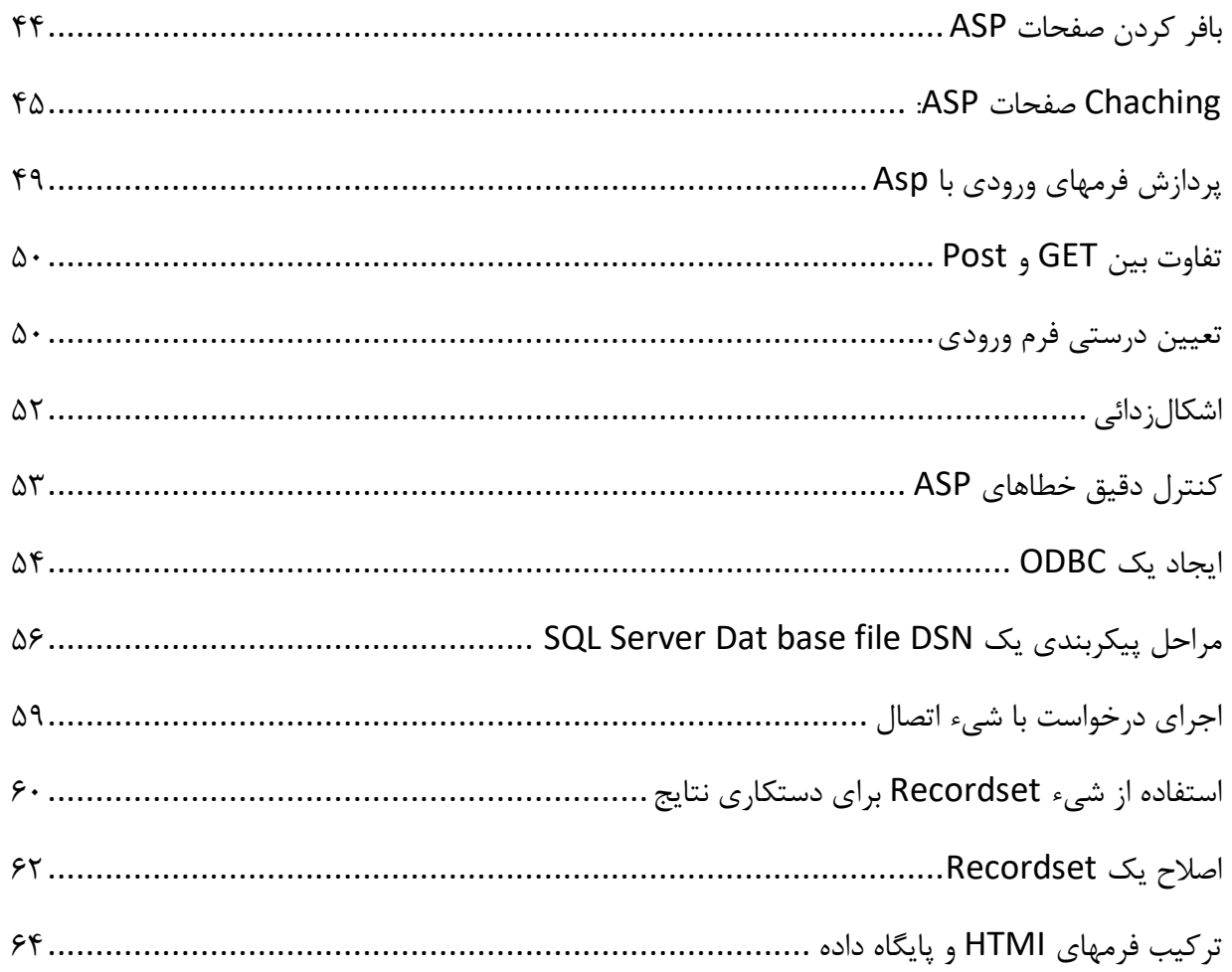

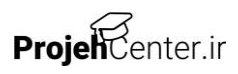

## <span id="page-4-0"></span>طراحی وب سایت (ASP)

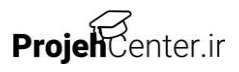

امروزه وب به عنوان يك واقعيت انكارناپذير سايه خود را در تمامي زندگي اجتماعي، اقتصادي و بشريت انداخته و داراي رشد بسيار سريع در زمينه بكارگيري تكنولوژيهاي جديد است. همزمان با اين رشد اعجازگونه وب سايتها از حالت اوليه خود كه كوچك و عمدتا ايستا بودند خارج شده و به سمت حجيم شدن و پويايي حركت كردند.

<span id="page-5-0"></span>مقدمه

امروزه روي يك وب سايت نرمافزارهاي متعددي اجرا ميشوند تا پاسخ وي نياز كاربران خود بوده و در اين دنياي رقابت، دليلي براي بودن خود داشته باشند.

در اين مسير تكنولوژيهاي متعددي نظير تكنولوژي Dynami c Scri pt i ng مانند ASP بوجود آمد تا طراحان را جهت طراحي يك وب سايت پويا ياري كند. استفاده از مزاياي كالسهاي Vb pt scri، استفاده از متدها و نمونههايي از اين تدابير جهت طراحي صفحات ASP ماجوالر با قابليت استفاده مجدد e Reusabl است.

شركت ماكروسافت در سال 1996 تكنولوژي )page Server ve i Act )را معرفي نمود. تكنولوژي فوق اولين بار به همراه سرويس دهندة اطلاعاتي اينترنت ( IIS: Internet : server on i ormat nf I )نسخة 3.0 ارائه شد. با بكارگيري تكنولوژي فوق امكان طراحي و پيادهسازي نرمافزارهاي بزرگ و بانكهاي اطالعاتي به همراه صفحات وب فراهم شد، هسته اوليه نبان Vbscri pt است. صفحات ASP همراه كدهاي نوشته شده توسط زبان فوق ايجاد  ${\rm ASP}$ ميشود. pt Vbscri به عنوان زبان استاندارد براي پيادهسازي صفحات ASP در نظر گرفته شده است. بنا به اظهارات شركت مايكروسافت در ماه مه سال ،2000 قريب به 800000 نفر در اين زمينه

**Projeh**Center.ir

فعاليت داشتند و به طراحي صفحات وب با بهرهگيري از تكنولوژي فوق مشغول بودند. آمار فوق نشان دهنده سرعت رشد تصاعدي و استقبال عموم از تكنولوژي فوق در سطح جهان دارد. قريب به 500 شركت كامپيوتري در سطح جهان بصورت كامال تخصصي صرفا به توليد قطعات و اجزاي متفاوت بصورت گيتهاي آماده نرمافزاري به كمك ASP فعاليت داشته و محصوالت آنها در وب سايتهاي متعدد عرضه ميشود.

ASP تقريبا هر كاري ميتواند انجام دهد. مثال دستيابي و جستجو در بانكهاي اطالعاتي متفاوت مستقل از بانك، شخصي كردن صفحات وب، نمايش صفحات متفاوت براي مرورگرهاي متفاوت، حفاظت رمز عبور، بازيهاي كامپيوتري، پردازش فرمها و ...

براي شروع به چه چيزي نياز است؟

جهت استفاده كامل از تواناييهاي ASP، ميبايست سيستم عامل ويندوز 4.0 NT را به همراه IIS 4.0 استفاده كرد. از ويندوز 2000 Server همراه 5.0 IIS نيز ميتوان بهره برد. جهت استفاده از ASP روي كامپيوترهايي كه بر روي آنها ويندوز 98 يا 95 نصب شده ميتوان سرويس دهندة شخصي وب يا (PWS: Personel Web Server ) را روي كامپيوتر نصب كرد.

M crosoft I nternet I nf ormati on Server  $x$ .

4.0 NTServer ndows Wi با سرويس دهندة وب، سرويس دهندة FTP و حتي سرويس دهنده گوفر كامل ميشود. تمام سرويسهاي عمده اينترنت به سادگي از طريق اين سرويس نصب ميشوند Mi crosof t افزودن براي Net work cont rol panel كاربردي برنامه از فقط

2.0 Server on i ormat nf I ernet nt I استفاده كنيد و قادر خواهيد بود كه حضور وب جهاني را احساس كنيد.

## <span id="page-7-0"></span>استفاده از **ASP** بدون بكارگيري **S I I** يا **PWS** :

به دليل اينكه سرويس دهندگان وب تنها بر روي محصوالت ويندوز شركت مايكروسافت اجرا ميگردند. شما ممكن است فكر كنيد كه براي استفاده از صفحات ASP حتما بايد از S I I يا PWS روي سرويس دهنده وب خود استفاده نماييد. اين درست نيست. زيرا كه شركتهاي زيادي نرمافزارهايي را ايجاد كردهاند كه به شما اجازه ميدهند صفحات ASP را روي سرويس دهندههاي متنوع و كامپيوترهاي مختلف ايجاد نماييد.

ASP مخفف صورت به كه است Hol ycon Sof t wares I n st ant ASP محصوالت از يكي ميگويند. يكي ديگر از اين محصوالت توسط شركت t sof !i l Chi ايجاد ASP ! i l Chi ناميده ميشود اين محصوالت مي توانند روي سرويسدهندههايي كه S I I ندارند اجرا شوند به عالوه محصوالت زير:

. Net scape Et erpri se . Apache . Sun Web Server . J ave Web Server server

> اين محصوالت روي كامپيوترهاي زير نيز ميتوانند نصب شوند. Li nux Sun Sol ari s Appl e Mac os I BM / AI X ASP چيست؟